# **thumbor-video-engine**

*Release 1.2.2*

**Aug 14, 2021**

# **Contents**

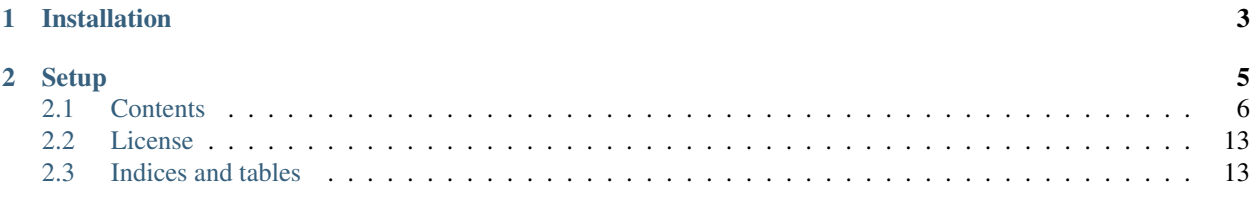

thumbor-video-engine provides a thumbor engine that can read, crop, and transcode audio-less video files. It supports input and output of animated GIF, animated WebP, WebM (VP9) video, and MP4 (default H.264, but HEVC is also supported).

# CHAPTER 1

Installation

<span id="page-6-0"></span>pip install thumbor-video-engine

Go to [GitHub](https://github.com/theatlantic/thumbor-video-engine) if you need to download or install from source, or to report any issues.

# CHAPTER 2

## **Setup**

<span id="page-8-0"></span>In your thumbor configuration file, change the ENGINE setting to 'thumbor\_video\_engine.engines. video' to enable video support. This will allow thumbor to support video files in addition to whatever image formats it already supports. If the file passed to thumbor is an image, it will use the Engine specified by the configuration setting IMAGING\_ENGINE (which defaults to 'thumbor.engines.pil').

To enable transcoding between formats, add 'thumbor\_video\_engine.filters.format' to your FILTERS setting. If 'thumbor.filters.format' is already present, replace it with the filter from this package.

```
ENGINE = 'thumbor_video_engine.engines.video'
FILTERS = [
    'thumbor_video_engine.filters.format',
    'thumbor_video_engine.filters.still',
]
```
To enable automatic transcoding to animated gifs to webp, you can set FFMPEG\_GIF\_AUTO\_WEBP to True. To use this feature you cannot set USE\_GIFSICLE\_ENGINE to True; this causes thumbor to bypass the custom ENGINE altogether. If you still want gifsicle to handle animated gifs you should set FFMPEG\_USE\_GIFSICLE\_ENGINE to True and set GIF\_ENGINE to "thumbor\_video\_engine.engines.gif".

You can also tell thumbor-video-engine to auto-transcode animated gifs to h264 or h265 when an HTTP request has video/\* in its Accept header by enabling FFMPEG\_GIF\_AUTO\_H264 or FMPEG\_GIF\_AUTO\_H265, respectively. If it possible to use these settings along with FFMPEG\_GIF\_AUTO\_WEBP. If a request were to send an Accept header for both webp and video (e.g. image/webp, video/\*) the engine would return an h264/h265 mp4. However, at the time this documentation is written there aren't any major browsers that accept both webp *and* videos for images.

If your thumbor application is behind a CDN or caching proxy and you're using any of the automatic gif transcoding options, you will need to set APP\_CLASS to "thumbor\_video\_engine.app.ThumborServiceApp" to ensure that thumbor returns Vary: Accept when appropriate.

If you want to use auto-mp4 gif conversion with result storage, you will need to set your RESULT\_STORAGE to one that stores the auto-converted mp4 videos separately from auto-webp or non-auto-converted gifs. This module provides a subclassed version of thumbor.result\_storages.file\_storage in thumbor\_video\_engine. result\_storages.file\_storage. For those using the s3 result\_storage class from tc\_aws you can set RESULT\_STORAGE to thumbor\_video\_engine.result\_storages.s3\_storage to enable storage of gifs autoconverted to mp4.

```
ENGINE = 'thumbor_video_engine.engines.video'
GIF_ENGINE = 'thumbor_video_engine.engines.gif'
FFMPEG_USE_GIFSICLE_ENGINE = True
FFMPEG_GIF_AUTO_WEBP = True
FFMPEG_GIF_AUTO_H265 = True
APP_CLASS = 'thumbor_video_engine.app.ThumborServiceApp'
RESULT_STORAGE = 'thumbor_video_engine.result_storages.file_storage'
```
## <span id="page-9-0"></span>**2.1 Contents**

### **2.1.1 Configuration**

All configuration values default to None unless otherwise specified. For FFmpeg codec settings, a None value means that it uses ffmpeg's own default value for when the flag is unspecified.

Here are some general resources on ffmpeg's encoding flags, and how to choose encoding settings that fit your usecase.

- [Understanding Rate Control Modes](https://slhck.info/video/2017/03/01/rate-control.html)
- [Google: VP9 Overview](https://developers.google.com/media/vp9)
- [FFmpeg H.264 Encoding Guide](https://trac.ffmpeg.org/wiki/Encode/H.264)
- [FFmpeg H.265 Encoding Guide](https://trac.ffmpeg.org/wiki/Encode/H.265)
- [FFmpeg VP9 Encoding Guide](https://trac.ffmpeg.org/wiki/Encode/VP9)
- [FFmpeg codecs documentation](http://ffmpeg.org/ffmpeg-codecs.html#Options-27)

#### **General**

#### **IMAGE\_ENGINE**

The engine to use for non-video files. It defaults to 'thumbor.engines.pil', which is thumbor's default value for ENGINE

#### **FFMPEG\_ENGINE**

The engine to use for video files. It defaults to 'thumbor\_video\_engine.engines.ffmpeg'.

#### **GIFSICLE\_PATH**

The path to the gifsicle binary. It defaults to None, in which case it looks for gifsicle in PATH. This is only used if GIF\_ENGINE is set to 'thumbor\_video\_engines.engines.gif'. As of version 6.7.0, thumbor does not support configuring this value.

#### **GIFSICLE\_ARGS**

A list of additional args to pass to gifsicle. This is only used if GIF\_ENGINE is set to 'thumbor\_video\_engines.engines.gif'.

#### **FFMPEG\_USE\_GIFSICLE\_ENGINE**

Equivalent to USE\_GIFSICLE\_ENGINE, but for the FFmpeg engine. It defaults to False. If True, it will perform any image operations on animated gifs (e.g. cropping and resizing) using gifsicle (by way of GIF\_ENGINE).

#### **FFMPEG\_HANDLE\_ANIMATED\_GIF**

Whether to process animated gifs with the FFmpeg engine. It defaults to True.

#### **FFMPEG\_GIF\_AUTO\_WEBP**

Specifies whether animated WebP format should be used automatically if the source image is an animated gif and the request accepts it (via Accept header). It defaults to True, but only works when AUTO\_WEBP is also enabled.

#### **FFMPEG\_GIF\_AUTO\_H264**

Specifies whether H264 format should be used automatically if the source image is an animated gif and the request accepts it (via Accept: video/\*). It defaults to False.

#### **FFMPEG\_GIF\_AUTO\_H265**

Specifies whether H265 format should be used automatically if the source image is an animated gif and the request accepts it (via Accept: video/\*). It defaults to False.

#### **FFPROBE\_PATH**

Path for the ffprobe binary. It defaults to '/usr/local/bin/ffprobe'.

#### **H.264 (MP4)**

#### **FFMPEG\_H264\_TWO\_PASS**

Whether to use [two-pass encoding](https://trac.ffmpeg.org/wiki/Encode/H.264#twopass) for h264 in FFmpeg. Default False.

#### **FFMPEG\_H264\_CRF**

[-crf.](https://trac.ffmpeg.org/wiki/Encode/H.264#crf) The constant quality to use by FFmpeg for h264 encoding.

#### **FFMPEG\_H264\_VBR**

[-b:v:](https://trac.ffmpeg.org/wiki/Encode/H.264#CBRConstantBitRate) The average bitrate to be used by FFmpeg for h264 encoding.

#### **FFMPEG\_H264\_MINRATE**

[-minrate:](https://trac.ffmpeg.org/wiki/Encode/H.264#ConstrainedencodingVBVmaximumbitrate) minimum bound for bitrate.

#### **FFMPEG\_H264\_MAXRATE**

[-maxrate:](https://trac.ffmpeg.org/wiki/Encode/H.264#ConstrainedencodingVBVmaximumbitrate) maximum bound for bitrate.

#### **FFMPEG\_H264\_BUFSIZE**

[-bufsize:](https://trac.ffmpeg.org/wiki/Encode/H.264#ConstrainedencodingVBVmaximumbitrate) The rate control buffer. Used to determine the range across which the requested average bitrate and min/max should be enforced.

#### **FFMPEG\_H264\_PRESET**

[-preset.](https://trac.ffmpeg.org/wiki/Encode/H.264#Preset) A collection of options that will provide a certain encoding speed to compression ratio. A slower preset will provide better compression (compression is quality per filesize). This means that, for example, if you target a certain file size or constant bit rate, you will achieve better quality with a slower preset. Similarly, for constant quality encoding, you will simply save bitrate by choosing a slower preset.

Use the slowest preset that you have patience for. The available presets in descending order of speed are: *ultrafast*, *superfast*, *veryfast*, *faster*, *fast*, *medium* (default), *slow*, *slower*, *veryslow*

#### **FFMPEG\_H264\_PROFILE**

[-profile:](https://trac.ffmpeg.org/wiki/Encode/H.264#Compatibility) Determines h264 compatibility version.

#### **FFMPEG\_H264\_LEVEL**

[-level:](https://trac.ffmpeg.org/wiki/Encode/H.264#Compatibility) Controls h264 feature set, which affects device compatibility.

#### **FFMPEG\_H264\_TUNE**

[-tune:](https://trac.ffmpeg.org/wiki/Encode/H.264#Tune) Change settings based upon the specifics of your input

#### **FFMPEG\_H264\_QMIN**

-qmin: Set the minimum video quantizer scale.

#### **FFMPEG\_H264\_QMAX**

-qmax: Set the maximum video quantizer scale.

#### **H.265 (aka HEVC)**

[FFmpeg H.265 Encoding Guide](https://trac.ffmpeg.org/wiki/Encode/H.265)

#### **FFMPEG\_H265\_TWO\_PASS**

Whether to use [two-pass encoding](https://trac.ffmpeg.org/wiki/Encode/H.265#Two-PassEncoding) for h265 encoding. Default False.

#### **FFMPEG\_H265\_PRESET**

[-preset.](https://x265.readthedocs.io/en/default/cli.html#cmdoption-preset) A collection of options that will provide a certain encoding speed to compression ratio. Same values as h264

#### **FFMPEG\_H265\_LEVEL**

[-level:](https://x265.readthedocs.io/en/default/cli.html#cmdoption-level-idc) Controls h265 feature set, which affects device compatibility.

#### **FFMPEG\_H265\_MAXRATE**

The [–vbv-maxrate](https://x265.readthedocs.io/en/default/cli.html#quality-rate-control-and-rate-distortion-options) flag passed to FFmpeg for h265 encoding.

#### **FFMPEG\_H265\_BUFSIZE**

The [–vbv-bufsize](https://x265.readthedocs.io/en/default/cli.html#quality-rate-control-and-rate-distortion-options) flag passed to libx265.

#### **FFMPEG\_H265\_CRF\_MIN**

The [–crf-min](https://x265.readthedocs.io/en/default/cli.html#quality-rate-control-and-rate-distortion-options) flag passed to libx265.

#### **FFMPEG\_H265\_CRF\_MAX**

The [–crf-max](https://x265.readthedocs.io/en/default/cli.html#quality-rate-control-and-rate-distortion-options) flag passed to libx265.

#### **FFMPEG\_H265\_PROFILE**

[-profile:](https://x265.readthedocs.io/en/default/cli.html#cmdoption-profile) Determines h265 compatibility version.

#### **FFMPEG\_H265\_TUNE**

[-tune:](https://trac.ffmpeg.org/wiki/Encode/H.264#Tune) Change settings based upon the specifics of your input. Same as h264.

#### **FFMPEG\_H265\_CRF**

[-crf:](https://trac.ffmpeg.org/wiki/Encode/H.265#ConstantRateFactorCRF) the constant quality to use by FFmpeg for h264 encoding.

#### **FFMPEG\_H265\_VBR**

[-b:v:](https://x265.readthedocs.io/en/default/cli.html#cmdoption-bitrate) The average bitrate to be used by FFmpeg for h265 encoding.

#### **VP9 (WebM)**

#### **FFMPEG\_VP9\_TWO\_PASS**

Whether to use [two-pass encoding](https://trac.FFmpeg.org/wiki/Encode/VP9#twopass) for VP9 in FFmpeg. Default False.

#### **FFMPEG\_VP9\_VBR**

[-b:v.](https://trac.FFmpeg.org/wiki/Encode/VP9#averageb) The average bitrate to be used by FFmpeg for VP9 encoding.

#### **FFMPEG\_VP9\_LOSSLESS**

[-lossless.](https://trac.FFmpeg.org/wiki/Encode/VP9#LosslessVP9) Whether to enable lossless encoding for VP9. Default False.

#### **FFMPEG\_VP9\_DEADLINE**

[-deadline:](https://trac.FFmpeg.org/wiki/Encode/VP9#DeadlineQuality) can be set to:

good the default and recommended for most applications.

best recommended if you have lots of time and want the best compression efficiency.

realtime recommended for live / fast encoding.

#### **FFMPEG\_VP9\_CRF**

[-crf.](https://trac.FFmpeg.org/wiki/Encode/VP9#constantq) The constant quality to use by FFmpeg for VP9 encoding.

#### **FFMPEG\_VP9\_CPU\_USED**

[-cpu-used:](https://trac.FFmpeg.org/wiki/Encode/VP9#CPUUtilizationSpeed) Affects compilation speed and quality trade-off

#### **FFMPEG\_VP9\_ROW\_MT**

[-row-mt.](https://trac.FFmpeg.org/wiki/Encode/VP9#rowmt) Whether to enable row-based multithreading for VP9 encoding.

#### **FFMPEG\_VP9\_MINRATE**

[-minrate:](https://trac.FFmpeg.org/wiki/Encode/VP9#constrainedq) minimum bound for bitrate.

#### **FFMPEG\_VP9\_MAXRATE**

[-maxrate:](https://trac.FFmpeg.org/wiki/Encode/VP9#constrainedq) maximum bound for bitrate.

#### **Animated WebP**

#### **FFMPEG\_WEBP\_LOSSLESS**

-lossless: enables/disables use of lossless mode. libwebp default is False.

#### **FFMPEG\_WEBP\_COMPRESSION\_LEVEL**

-compression\_level: range 0-6, default 4. Higher values give better quality but slower speed. For lossless, it controls the size/speed trade-off.

#### **FFMPEG\_WEBP\_QSCALE**

-qscale: For lossy encoding, controls quality 0 to 100. For lossless, controls cpu and time spent compressing. libwebp built-in default 75.

#### **FFMPEG\_WEBP\_PRESET**

-preset Configuration preset. Consult [FFmpeg libwebp codec documentation](http://ffmpeg.org/ffmpeg-codecs.html#Options-27) for more information.

#### **Example Configuration**

```
ENGINE = 'thumbor_video_engine.engines.video'
FFMPEG_USE_GIFSICLE_ENGINE = True
FFMPEG_PATH = '/usr/bin/ffmpeg'
FFPROBE_PATH = '/usr/bin/ffprobe'
FFMPEG_H264_MAXRATE = '1200k'
FFMPEG_H264_BUFSIZE = '2400k'
FFMPEG_H264_CRF = 24
FFMPEG_H265_MAXRATE = '1500'
FFMPEG_H265_BUFSIZE = '3000'
FFMPEG_H265_CRF = 28
FFMPEG_VP9_VBR = '2M'
FFMPEG_VP9_CRF = 30
FFMPEG_VP9_MINRATE = '1500k'
FFMPEG_VP9_MAXRATE = '2500k'
FFMPEG_VP9_CPU_USED = 4
FFMPEG_VP9_ROW_MT = True
FFMPEG_WEBP_COMPRESSION_LEVEL = 3
FFMPEG_WEBP_QSCALE = 80
```
### **2.1.2 Filters**

#### **format(***image-or-video-format***)**

#### [http://thumbor-server/filters:format\(webm\)/some/video.mp4](http://thumbor-server/filters:format(webm)/some/video.mp4)

This filter specifies the output format of the image or video. The argument must be one of: "png", "jpeg", "gif", "webp", "h264", "h265", or "vp9". It also accepts aliases of "mp4" (for h264), "webm" (for vp9), and "hevc" (for h265).

#### **still()**

#### [http://thumbor-server/1280x800/filters:still\(\)/some/video.mp4](http://thumbor-server/1280x800/filters:still()/some/video.mp4)

This filter returns the first frame of a video as a still image. The resulting image is a jpeg by default, but this can be overridden with the format filter.

#### **lossless()**

#### [http://thumbor-server/filters:lossless:format\(webm\)/some/video.mp4](http://thumbor-server/filters:lossless:format(webm)/some/video.mp4)

This filter enables lossless encoding, if the output format supports it (currently only animated WebP and VP9 (aka WebM)).

### **2.1.3 Changelog**

#### 1.2.2 (Aug 14, 2021)

• Support source videos in quicktime/mov format. Fixes #9.

#### 1.2.1 (Jul 20, 2021)

• Ensure that Vary: Accept header is returned for requests to animated gifs that can be auto-converted to other formats when that image is returned from result storage.

#### 1.2.0 (Jul 19, 2021)

- Added an APP\_CLASS "thumbor\_video\_engine.app.ThumborServiceApp" that ensures appropriate Vary: Accept header is returned for requests that automatically convert animated gifs based on Accept headers.
- Added settings FFMPEG\_GIF\_AUTO\_H264 and FFMPEG\_GIF\_AUTO\_H265 that enable auto-conversion of animated gifs to H264 or H265 (respectively) when video/ $\star$  is present in a request's Accept header.
- Added custom result storage classes that ensures animated gifs auto-converted to mp4 are stored distinctly from animated gifs or auto-webp images.

#### 1.1.1 (Feb 25, 2021)

• Added GIFSICLE ARGS setting, which allows customization of arguments passed to the gifsicle binary.

#### 1.1.0 (May 29, 2020)\*

- Added support for python 3 and thumbor 7 alpha
- Fixed: conversion to animated webp now retains alpha transparency (from gif or webp)

#### 1.0.2 (Jan 11, 2020)

- Feature: Support auto conversion of animated gif to animated webp if AUTO\_WEBP is True.
- Fixed: Ensure that all mp4s, regardless of ftyp box size, are recognized as such.

#### 1.0.1 (Jan 8, 2020)

• Fixed: Addressed an issue where frames would sometimes get dropped when transcoding animated webp files.

#### 1.0.0 (Jan 2, 2020)

• Initial release

## <span id="page-16-0"></span>**2.2 License**

This code is licensed under the [MIT License.](https://opensource.org/licenses/MIT) View the LICENSE file under the root directory for complete license and copyright information.

## <span id="page-16-1"></span>**2.3 Indices and tables**

- genindex
- modindex
- search